## 实例讲解无线路由器加密的具体方法思科认证 PDF转换可能

## https://www.100test.com/kao\_ti2020/644/2021\_2022\_\_E5\_AE\_9E\_ E4\_BE\_8B\_E8\_AE\_B2\_E8\_c101\_644475.htm

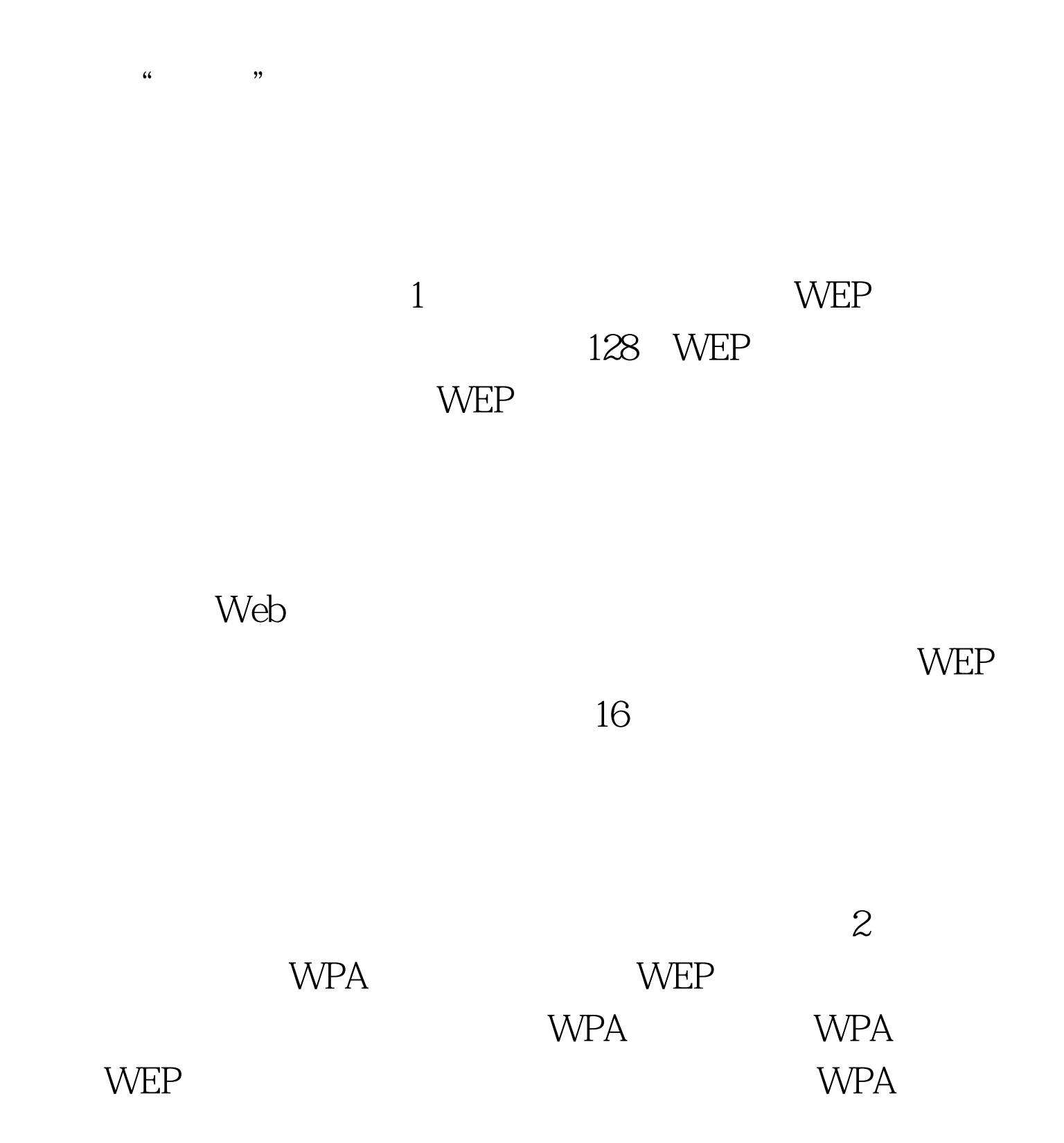

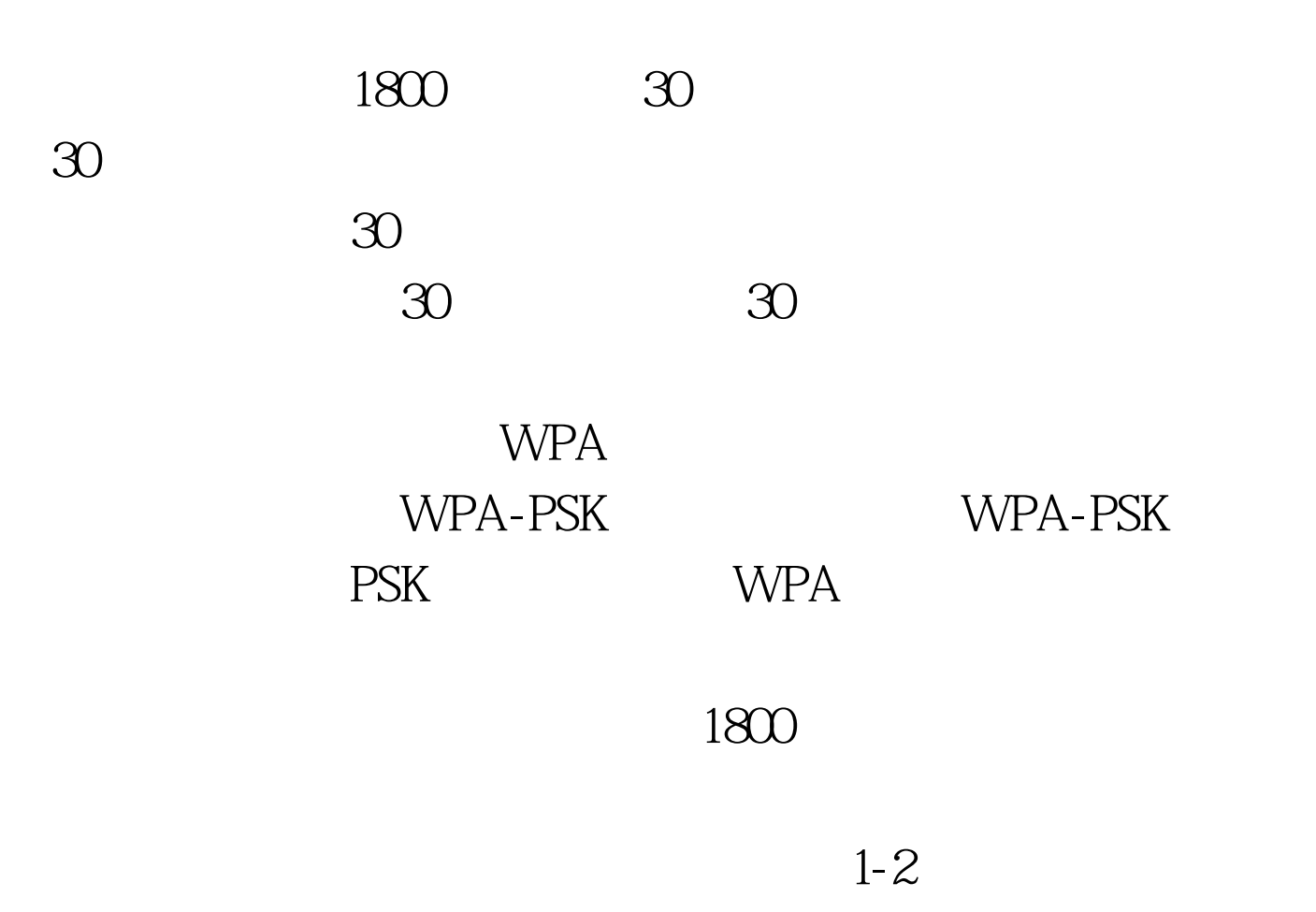

WPA 2008 TO 2008 TO 2008 TO 2008 TO 2008 TO 2008 TO 2008 TO 2008 TO 2008 TO 2008 TO 2008 TO 2008 TO 2008 TO 20

WEP WPA "  $p$ " "  $P$ "

 $100Test$ 

## www.100test.com